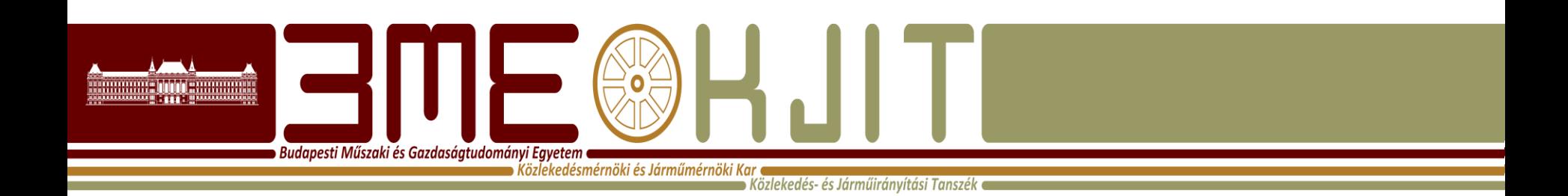

## **Az OpenTrack vasúti szimuláció Bemutató előadás, alapfogalmak Vasúti irányító és kommunikációs rendszerek II. 2014/2015 II. félév**

**Lövétei István Ferenc PhD hallgató Közlekedés~ és Járműirányítási Tanszék ST. épület 108. Tel: (36-1) 463-3089 lovetei.istvan@mail.bme.hu**

#### A gyakorlat célja, követelmények

**Budapesti Műszaki és Gazdaságtudományi Egyetem** Közlekedésmérnöki és Járműmérnöki Kar

Közlekedés- és Járműirányítási Tanszék

- Korszerű, vasútforgalmi szimulációs program elsajátítása az "Open Track Simulation of Railway Networks" szoftver segítségével
- Követelmények:
	- Órákon való részvétel a TVSZ szerint
	- Féléves feladat elkészítése a konzultációs időpontokban
		- Otthoni munkavégzés nem lehetséges!!!
		- Önálló feladatvégzési lehetőség előre egyeztetett időpontokban
	- Féléves feladat bemutatása a 14. oktatási héten (feladatkiadás a 4. oktatási héten)

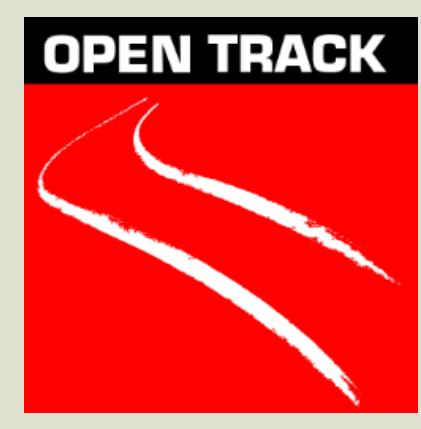

#### Tematika

**Budapesti Műszaki és Gazdaságtudományi Egyetem**  $\bullet$  Közlekedésmérnöki és Járműmérnöki Kar (

Közlekedés- és Járműiránvítási Tanszék (

- Tervezett tematika az első hét oktatási hétre:
	- 1. A szoftver alkalmazási lehetőségeinek bemutatása, a szimuláció céljai, a program alap építőeleminek bemutatása.
	- 2. Az adatbázis felépítése, infrastruktúra szerkesztés, első rész (vágányhálózat kialakítása).
	- 3. Infrastruktúra szerkesztés, második rész.
	- 4. Vágányutak, menetvonalak szerkesztése,munkalapok csatlakoztatása.
	- 5. Vonatok prioritáskezelése, járművek szerkesztése.
	- 6. Vonatösszeállítás, menetrend szerkesztés.
	- 7. Szimuláció és kiértékelés.

## **Példa, szimuláció Zürich Stadelhofen állomásán**

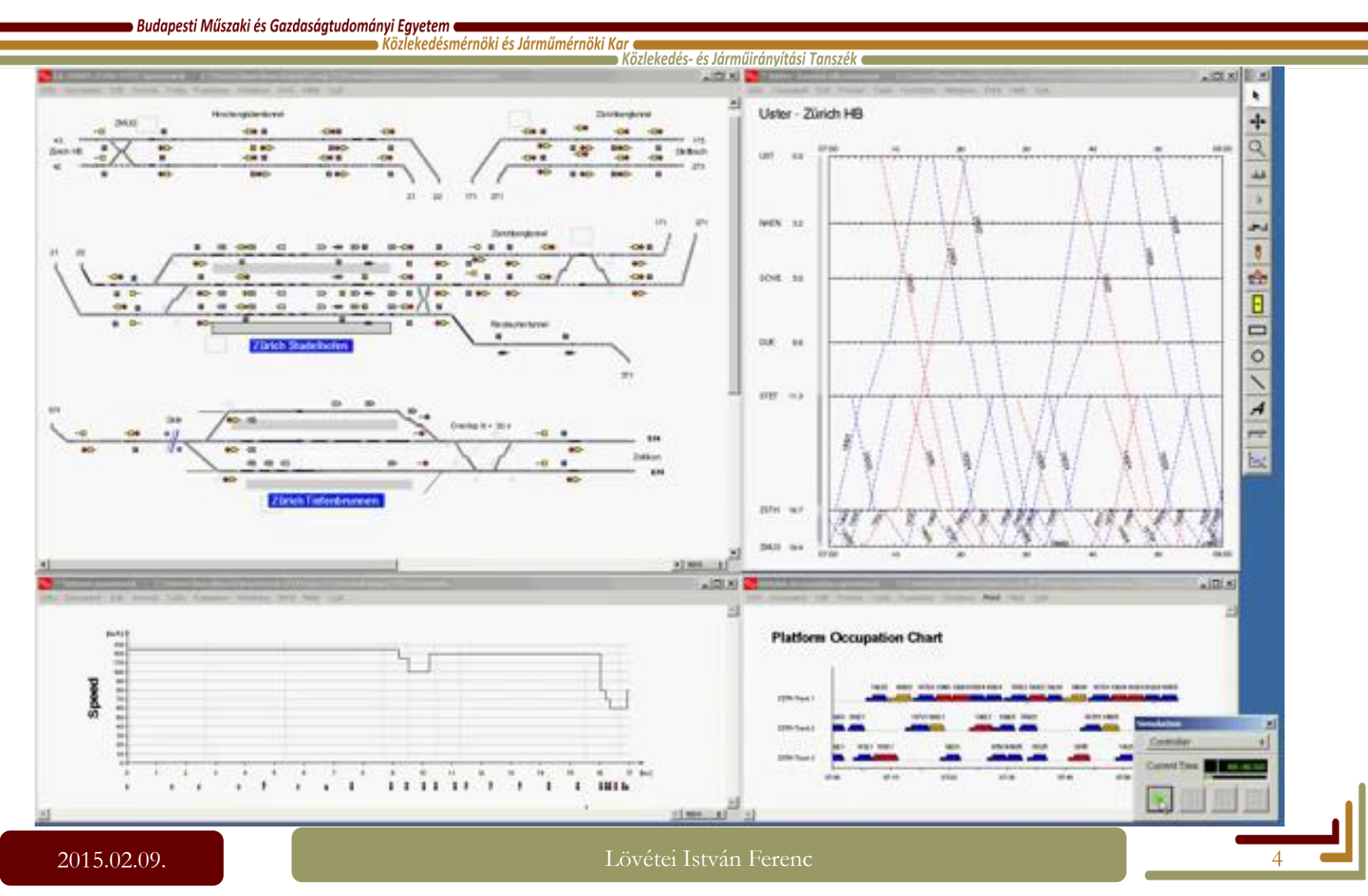

## Az OpenTrack vasúti szimuláció célja, funkcionalitása

Budapesti Műszaki és Gazdaságtudományi Egyetem Közlekedésmérnöki és Járműmérnöki Kar

Közlekedés- és Járműirányítási Tanszék

- Üzemi műveletek:
	- Állomások, nyílt vonali szakaszok kapacitásának meghatározása,
	- Szűk keresztmetszetek maghatározása,
	- Állomási foglaltsági idők meghatározása,
	- Optimális szerelvényforduló meghatározása,
	- Zavarok hatásának megállapítása,
	- Karbantartási, felújítási munkák tervezése,
	- Vizuális megjelenítés.
- Infrastruktúra:
	- Különböző infrastruktúra változatok részletes értékelése,
	- Jövőbeli fejlesztések részletes vizsgálata,
	- Jelzési rendszer tervezésének támogatása,
	- Infrastruktúra adatok kezelése.

## Az OpenTrack vasúti szimuláció célja, funkcionalitása

**Budapesti Műszaki és Gazdaságtudományi Egyetem**  $\bullet$  Közlekedésmérnöki és Járműmérnöki Kar  $\bullet$ 

Közlekedés- és Járműirányítási Tanszék

- Menetrend:
	- Menetidő számítás,
	- A menetrend konzisztenciájának megállapítása, lehetséges konfliktushelyzetek determinálása.
- Gördülőállomány:
	- Szerelvényforduló meghatározása,
	- Gördülőállomány jövőbeli igényének meghatározása.
- A szimuláció kiértékelését az alábbiak támogatják:
	- Út-idő diagramok,
	- Állomási vágányok foglaltsági idejét bemutató diagramok (kvázi üzemi terv),
	- Jelentések a zavarokról,
	- Vonatok menetdiagramja,
	- Vontatási erőszükségletek jelzése,
	- A tervezett és a tényleges menetrend összehasonlítása.

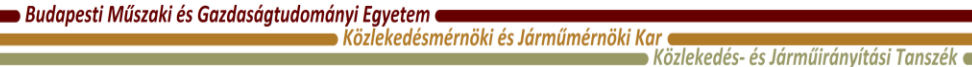

- A szimuláció lefuttatásához szükséges:
	- a vasúti infrastruktúra valamennyi elemének (pl. váltók, jelzők, állomások, lassújelek, vontatási alállomások, fázishatárok, stb.) felvétele a valóságos pályaadatok alapján,
	- · a közlekedtetni kívánt járművek "megépítése" a valóságos járművek tulajdonságainak alapján,
	- és a kívánt menetrend előállítása.

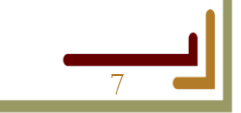

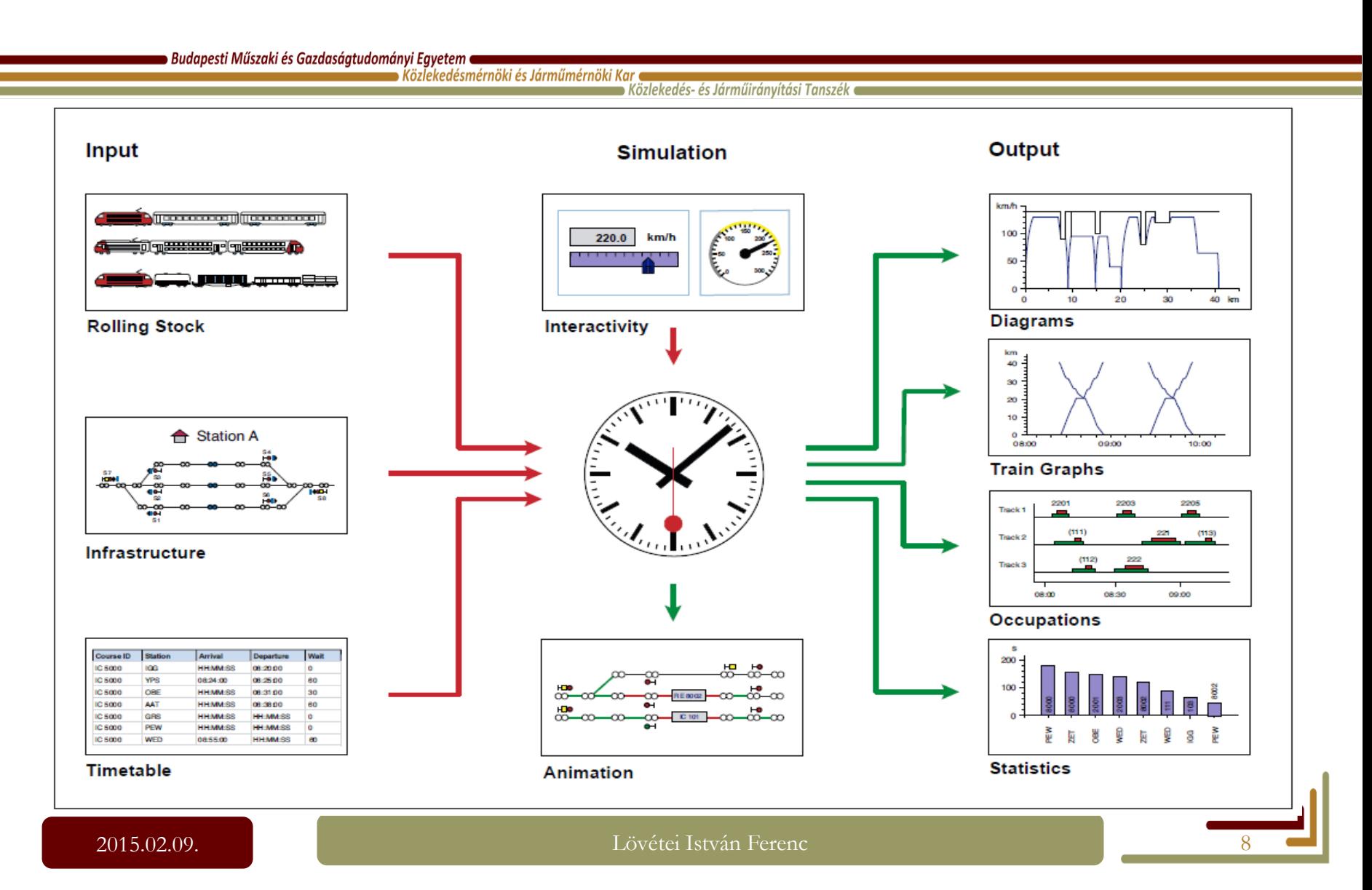

#### **Az adatbázis felépítése**

 $\bullet$  Budapesti Műszaki és Gazdaságtudományi Egyetem  $\bullet$ 

 $\blacktriangleright$  Közlekedésmérnöki és Járműmérnöki Kar $\blacktriangleright$ 

 $\blacktriangleright$  Közlekedés- és Járműirányítási Tanszék  $\blacktriangleright$ 

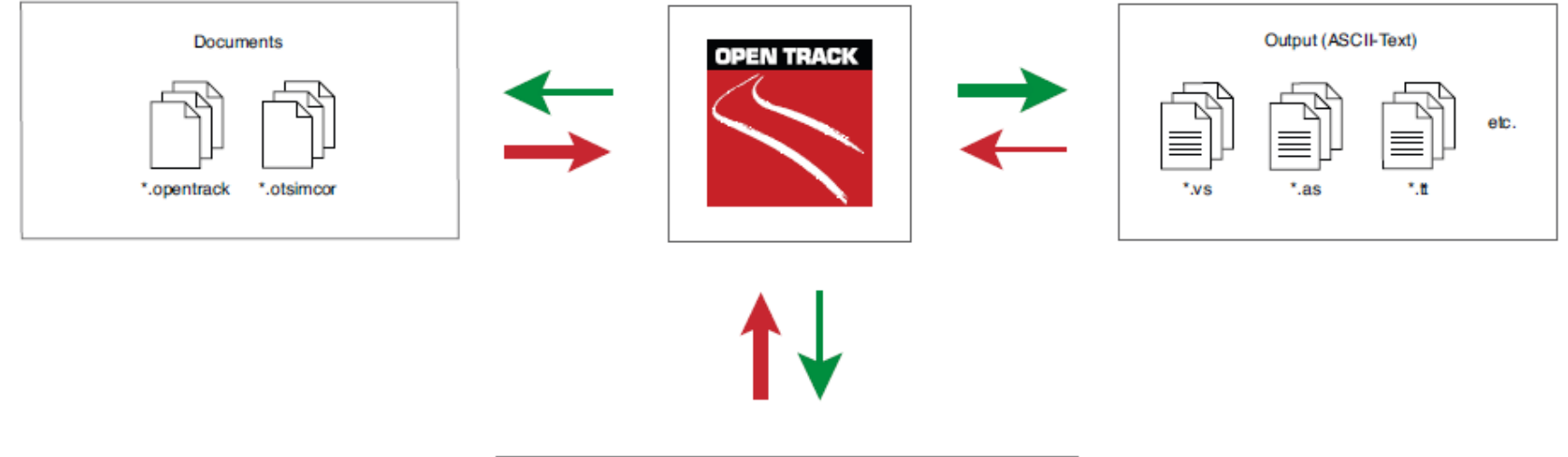

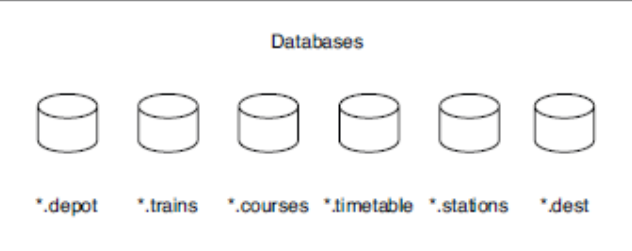

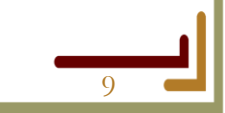

## **Az adatbázis felépítése**

Budapesti Műszaki és Gazdaságtudományi Egyetem  $\blacktriangleright$  Köz $\bar{\bm{l}}$ ekedésmérnöki és Járműmérnöki Kar (

Közlekedés- és Járműirányítási Tanszék •

- A szimuláció lefuttatásához szükséges a megfelelő adatbázis fileok használata.
	- Beállítás a "Preferences" menüben,
	- Data mappa: későbbi menetvonalak, vágányutak és menetrend file-ok
	- Output mappa: szimuláció lefutása utáni file-ok
	- Worksheet mappa: megépített vonalszakaszok, későbbi diagram file-ok

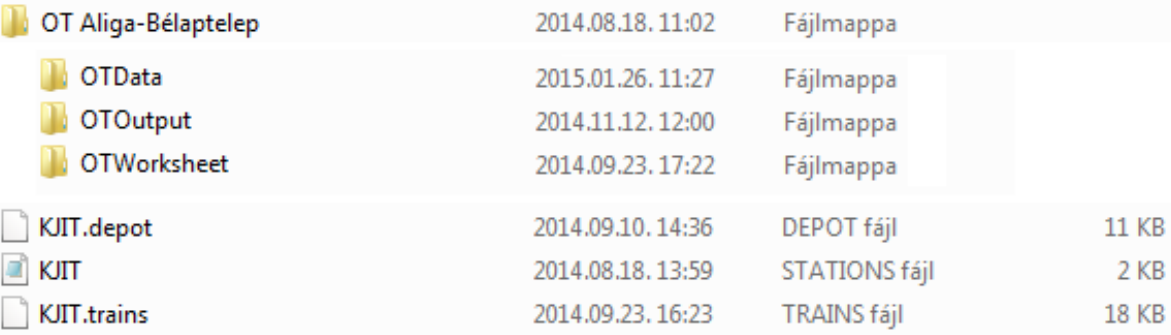

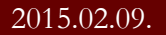

› Budapesti Műszaki és Gazdaságtudományi Egyetem ●  $\blacktriangleright$  Közlekedésmérnöki és Járműmérnöki Kar (

 $\bullet$  Közlekedés- és Járműirányítási Tanszék  $\bullet$ 

• Vertex:

- A gráfok csúcsai, szelvényhelyes adat.
- Ezekhez tudunk kitérőket, jelzőket, állomásokat, stb. rendelni.
- DVG, double vertex graphs a kitérők miatt.
- Edge:
	- **Irányított** élek, a vonal kezdőpontjától a végpontja felé mutat.
	- Szelvényhelyes információkat tartalmaznak (lejtés, sebesség, stb).

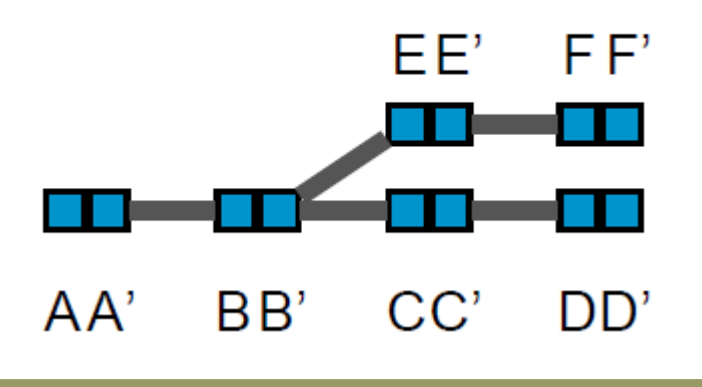

Budapesti Műszaki és Gazdaságtudományi Egyetem e  $\blacktriangleright$  Közlekedésmérnöki és Járműmérnöki Kar (

Közlekedés- és Járműirányítási Tanszék •

- Worksheet:
	- Az infrastruktúra azon része, mely 1 munkalapon kerül ábrázolásra,
	- A munkalapok összekapcsolásával jön létre az adott projekt (vonalszakasz),
	- Csatlakozás ún. "connector vertex" használatával,
	- Tárolás ún. "Document Set" formában.

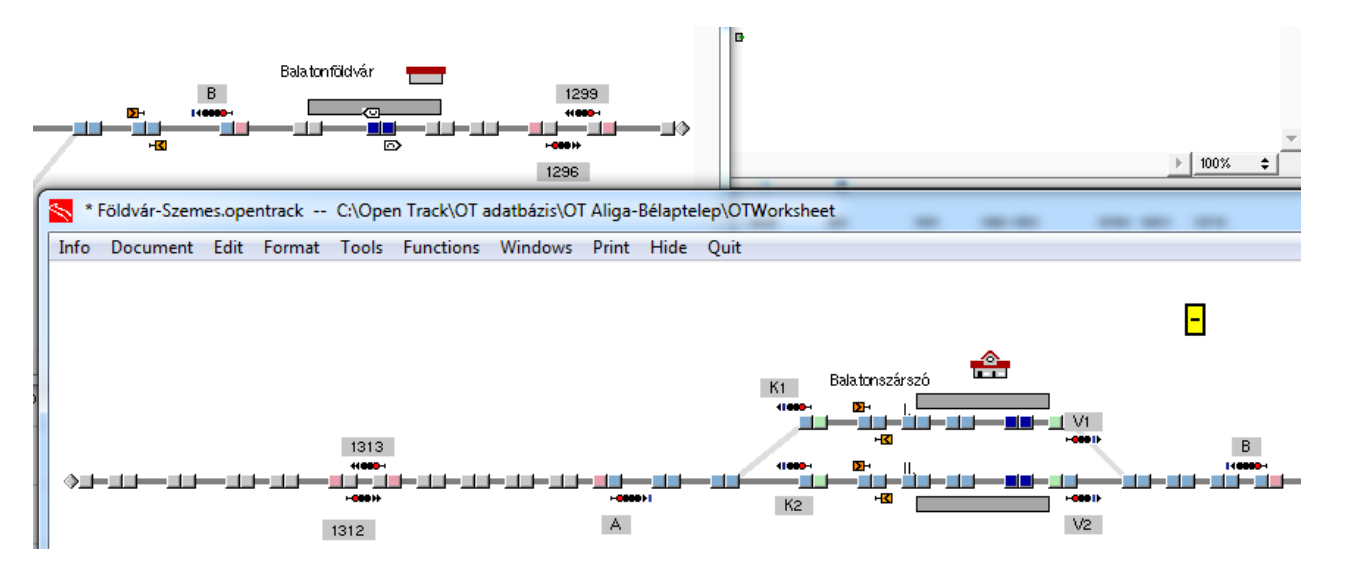

› Budapesti Műszaki és Gazdaságtudományi Egyetem ●

 $\blacktriangleright$  Közlekedésmérnöki és Járműmérnöki Kar (  $\blacktriangleright$  Közlekedés- és Járműirányítási Tanszék  $\blacktriangleright$ 

- Állomási körzet:
	- Azon elemek összessége, amelyek 1 állomáshoz tartoznak,
	- Peronok, váltók, jelzők, stb...
- Hasonló a vontatási körzet (egy vontatási alállomáshoz tartozó elemek összessége) fogalma is

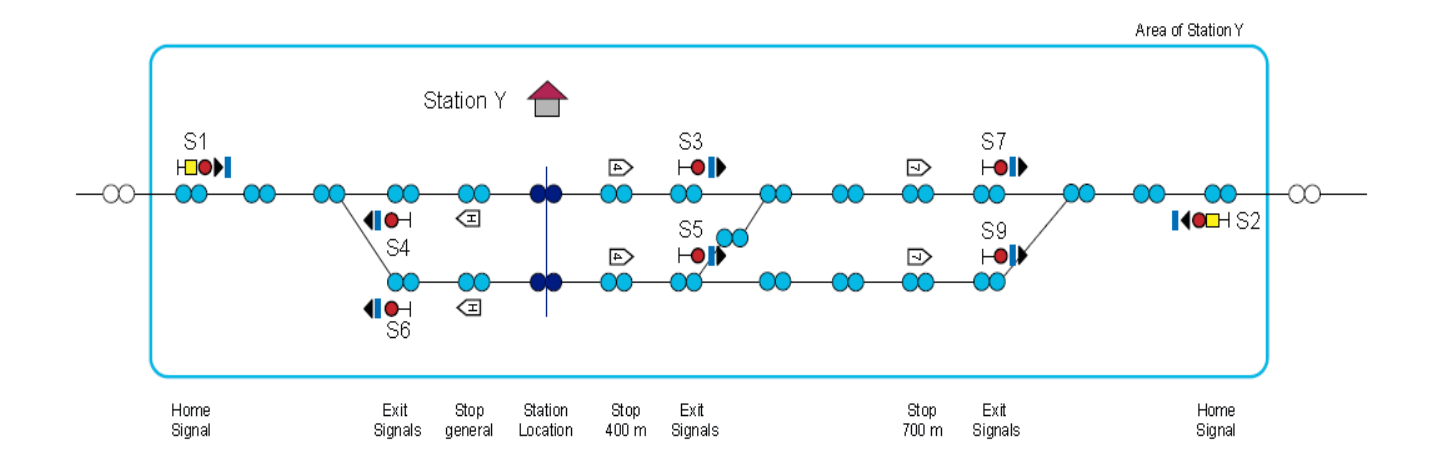

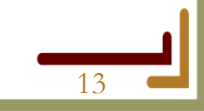

**Budapesti Műszaki és Gazdaságtudományi Egyetem e**  $\blacktriangleright$  Köz $\bar{\bm{\mathsf{I}}}$ ekedésmérnöki és Járműmérnöki Kar (

Közlekedés- és Járműirányítási Tanszék

- Különböző biztosítóberendezési rendszerek megjelenése:
	- Vágányút beállítási idő egyenként megadható
		- Mechanikus berendezés hosszabb, elektronikus berendezés rövidebb idő.
	- Foglaltságok oldása lehetséges szakaszosan vagy egészben.
	- Váltó átállítási idő objektumonként beállítható.
	- Megcsúszások kezelése
		- Megcsúszási szakaszok beállíthatóak, egyidejű menetek kizárhatóak.
	- · "Moving Block" rendszer beállítható.
		- Pl. metró rendszerek, ETCS L3 szintű vasútvonalak szimulálhatóak.
	- Fényjelző és alakjelző között nincs különbség, a jelzők jelzési képei egyenként testreszabhatóak.

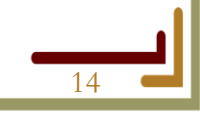

## **A szimuláció felépítése**

**Budapesti Műszaki és Gazdaságtudományi Egyetem a**  $\blacktriangleright$  Közlekedésmérnöki és Járműmérnöki Kar  $\blacktriangleleft$ 

› Közlekedés- és Járműirányítási Tanszék ●

- A vonatok leközlekedtetése:
	- A vonatok haladása:
		- Az Euler egyenlet alapján.
		- Pálya, jármű tulajdonságok alapján.
		- Menetrend alapján.
		- Vasúti szabályok figyelembe vételével.
	-

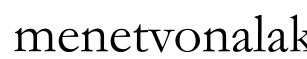

- Prioritás kezelés:
	- Menetvonalak.
	- Vonat típusok.

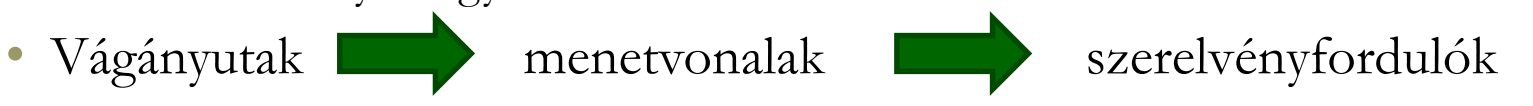

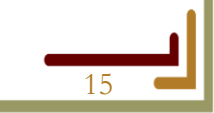

#### **A szimuláció futása**

**Budapesti Műszaki és Gazdaságtudományi Egyetem ●** 

 $\blacktriangleright$  Köz $\bar{\bm{\mathsf{I}}}$ ekedésmérnöki és Járműmérnöki Kar ( Közlekedés- és Járműirányítási Tanszék ∈

- Gyorsulás számítás:
	- Vonóerő görbe (Z(v)) és
	- Vonatadatok (elegytömeg, ellenállások) alapján.

 $[Z] = N$ 

 $[s] = m$ 

$$
F_{\!\!z}^{\vphantom{z}}\!=Z(v)\cdot R_{\!F\!}(v,\,s)
$$

- Tractive effort surplus  $[F_z] = N$  $F_z$ :
- $Z^*$ **Tractive effort**
- $R_F$ : Friction resistance  $[R_{F}] = N$
- Speed  $V<sub>i</sub>$  $[v] = m/s$
- Distance covered  $S^*$

$$
a = \frac{F_z}{m \cdot (1 + 0.01 \cdot \rho)}
$$

- $F_z$ : Traction power surplus
- Acceleration  $a^*$
- Train weight (mass)  $m$ :
	- Mass factor for rotating masses

 $[F_z] = N$  $[a] = m/s^2$  $[m]$  = kg  $\lceil \rho \rceil = 1$ 

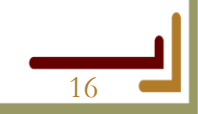

 $\Omega$ :

#### **A szimuláció lefutása**

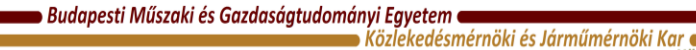

 $\blacktriangleright$  Közlekedés- és Járműirányítási Tanszék  $\blacktriangleright$ 

• A vonat haladása az Euler – egyenlet alapján:

$$
v(t) = v(t - \Delta t) + \Delta t \cdot \frac{dv}{dt}(t - \Delta t) ; v(t0) = v0
$$

$$
v = v0 + \int_{t1}^{t2} a dt \qquad \text{or} \qquad a = \frac{dv}{dt}
$$

$$
or - v = \frac{ds}{dt}
$$

 $\overline{\mathbf{V}}$ 

 $v(t)$ 

 $v(t - \Delta t)$ 

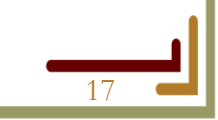

t

 $s = s0 + \int_{t1}^{t2} v dt$ 

## **A szimuláció futása, példa**

Budapesti Műszaki és Gazdaságtudományi Egyetem e

Közlekedésmérnöki és Járműmérnöki Kar

- Az állomási tartózkodás folyamata:
	- OpenTrack Flowchart
	- UML (Unified Modeling Language) Activity Diagram
	- Station Stop

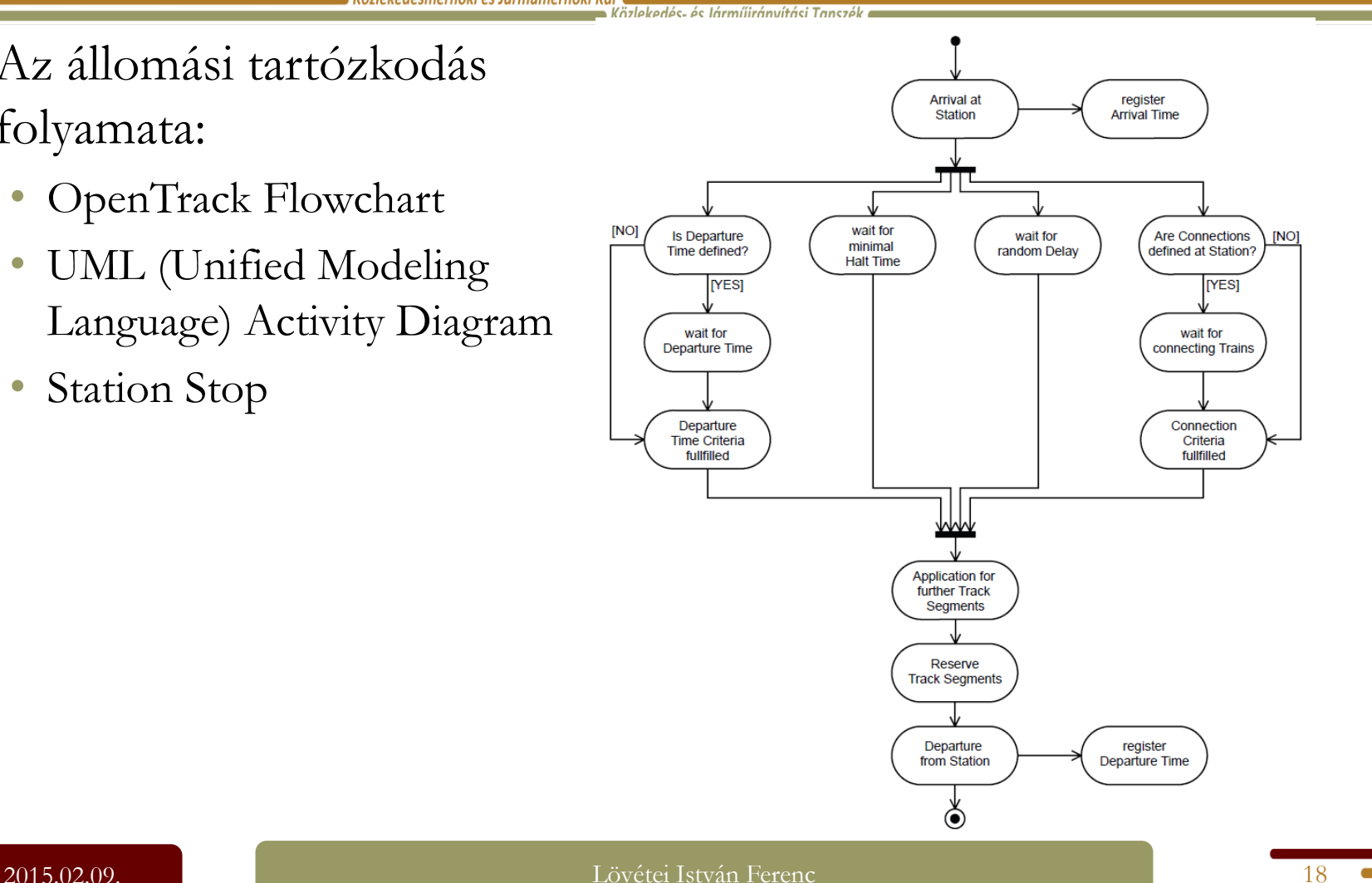

## **A szimuláció futása, példa**

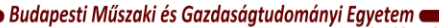

 $\blacktriangleright$  Közlekedésmérnöki és Járműmérnöki Kar  $\blacktriangleleft$ 

- Vágányszakaszok lefoglalása:
	- OpenTrack Flowchart
	- UML (Unified Modeling Language) Activity Diagram
	- Track Segment Reservation

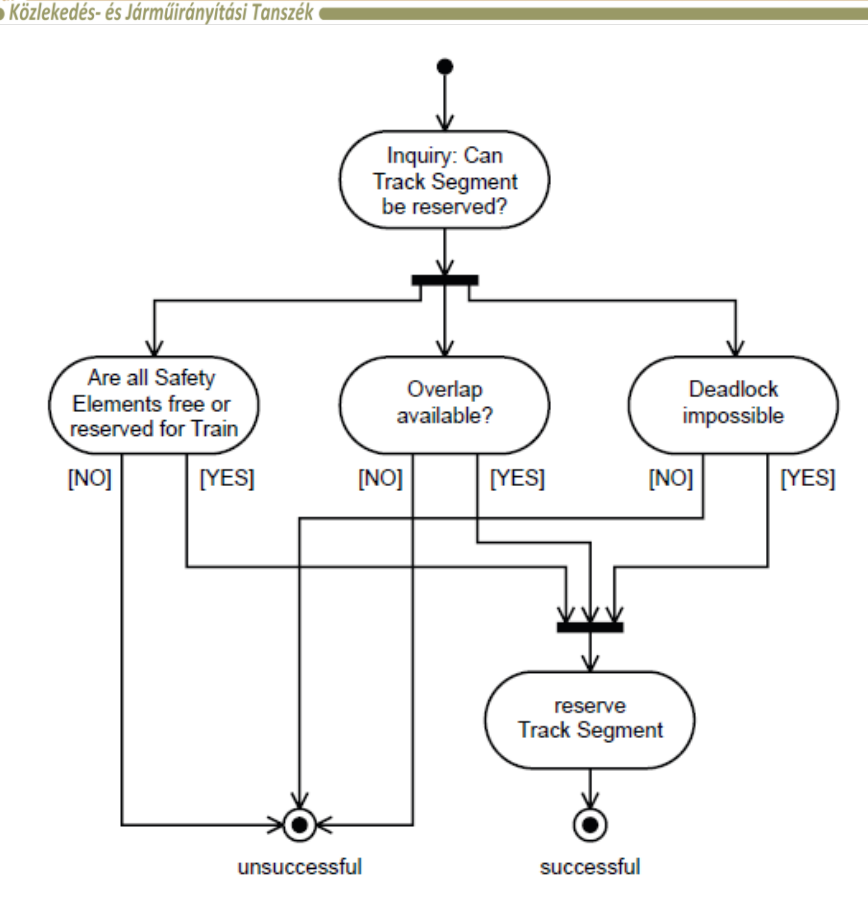

## **A szimuláció futása, példa**

 $\bullet$  Budapesti Műszaki és Gazdaságtudományi Egyetem  $\bullet$ 

 $\bullet$  Közlekedésmérnöki és Járműmérnöki Kar  $\bullet$  $\bullet$  Közlekedés- és Járműirányítási Tanszék  $\bullet$ 

- Vágányszakaszok lefoglalása "Moving Block" rendszerben:
	- OpenTrack Flowchart
	- UML (Unified Modeling Language) Activity Diagram
	- Route Reservation with Moving Block

![](_page_19_Figure_7.jpeg)

**Budapesti Műszaki és Gazdaságtudományi Egyetem e**  $\blacktriangleright$  Köz $\bar{\bm{\mathsf{I}}}$ ekedésmérnöki és Járműmérnöki Kar $\bm{\mathsf{I}}$ 

Közlekedés- és Járműirányítási Tanszék (

- 2014. évi nyári menetrend
- Balatonaliga Bélatelep vonalszakasz
- Szombat 03:10 vasárnap 03:09
- Problémák a szimuláció során:
	- Pontatlan infrastruktúra adatok,
	- Hiányos járműadatok,
	- Üzemi terv hiánya (melyik vonat melyik vágányra érkezik),
	- Vonat összeállítások hiánya,
	- Szerelvényfordulók hiánya,
	- Tehervonati menetrend ismeretlen,
	- Üzemi menetrend hiánya,
	- Állomási/megállóhelyi tartózkodási idők ismeretlensége.

![](_page_21_Figure_1.jpeg)

■ Budapesti Műszaki és Gazdaságtudományi Egyetem ■

 $\blacktriangleright$  Közlekedésmérnöki és Járműmérnöki Kar $\blacktriangleleft$  $\blacktriangleright$  Közlekedés- és Járműirányítási Tanszék  $\blacktriangleright$ 

- Értékelés:
	- Excel táblázatok további számítások alapja
	- Diagramok (út-idő, foglaltság, menetdiagram, stb…

![](_page_22_Picture_52.jpeg)

■ Budapesti Műszaki és Gazdaságtudományi Egyetem ■

 $\blacktriangleright$  Közlekedésmérnöki és Járműmérnöki Kar  $\blacktriangleleft$ 

 $\rightarrow$  Közlekedés- és Járműirányítási Tanszék  $\bullet$ 

#### Ki Be Aliga - Ki Be Bélatelep

![](_page_23_Figure_5.jpeg)

■ Budapesti Műszaki és Gazdaságtudományi Egyetem ■  $\blacksquare$  Közlekedésmérnöki és Járműmérnöki Kar $\blacksquare$ 

 $\blacktriangleright$  Közlekedés- és Járműirányítási Tanszék

![](_page_24_Figure_3.jpeg)

#### A tervezett 6 gyakorlat feladata

**Budapesti Műszaki és Gazdaságtudományi Egyetem**  $\bullet$  Közlekedésmérnöki és Járműmérnöki Kar  $\bullet$ 

Közlekedés- és Járműirányítási Tanszék (

- 40. számú vasútvonal "kiépítése" Pusztaszabolcs (kiz.) Dombóvár (bez.) viszonylaton – valamennyi adat rendelkezésre áll
- Állomásépítés, felosztás:
	- 1. Szabadegyháza (bez.) Sárbogárd (kiz.)
	- 2. Sárbogárd (bez.) Simontornya (kiz.)
	- 3. Simontornya (bez.) Keszőhidegkút Gyönk (kiz.)
	- 4. Keszőhidegkút Gyönk (bez.) Kurd (bez.)
	- 5. Kurd (kiz.) Dombóvár (bez.)
	- Részletes határok: adatbázisban (honlap), szelvény szerint!

#### Bővebb információk

**Budapesti Műszaki és Gazdaságtudományi Egyetem**  $\bullet$  Közlekedésmérnöki és Járműmérnöki Kar (

Közlekedés- és Járműirányítási Tanszék e

- <u>[www.opentrack.ch](http://www.opentrack.ch/)</u>
	- A program hivatalos honlapja
	- Korábbi projektek, szimulációk, érdekességek
- [www.kjit.bme.hu](http://www.kjit.bme.hu/)
	- A gyakorlathoz kötődő valamennyi információ
	- Felhasználói kézikönyv (angol nyelven)
	- Segédletek, file-ok
- [www.youtube.com](http://www.youtube.com/)
	- Videók a már használt szimulációkról
	- "open track simulation" keresés
- Egyéb
	- [www.railml.org](http://www.railml.org/)

![](_page_27_Picture_0.jpeg)

# **Köszönöm a figyelmet!**

#### **Lövétei István Ferenc**

**PhD hallgató Közlekedés~ és Járműirányítási Tanszék ST. épület 108. Tel: (36-1) 463 - 3089 lovetei.istvan@mail.bme.hu**